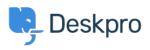

مرکز آموزش > Deskpro Legacy > Installing Elasticsearch

Installing Elasticsearch

Ben Henley - 2017-11-09 - Comments (") - Deskpro Legacy

If you are using Deskpro Download, you should set up the <u>Elasticsearch</u> search technology .to greatly improve the search features of your helpdesk

NOTE: Cloud helpdesks have already been upgraded with this improved search technology

:The improvements from installing Elasticsearch include

Greatly increased search scope for agents, including the full text of ticket messages, • .agent notes, and chat logs .Agents can choose to rank results by Best Match, Last Activity or Date Created • .Improved user portal search scope • Phrase search - search terms in quotation marks e.g. "audio feedback" will only • .match the full phrase .Search is faster and results ranking is more accurate •

You can run Elasticsearch on the same server as Deskpro, or a different server, or use a .hosted Elasticsearch service from a third-party provider

.We recommend running Elasticsearch on the same server or a server on the same network

If your helpdesk supports Elasticsearch you will see an Elasticsearch section in **Admin > Server**. If you are on a build older than #361, you will need to update your helpdesk to the .latest version to be able to use Elasticsearch

#### .IMPORTANT: Elasticsearch 2.0 is now required

See the installation instructions for your platform in the <u>Sysadmin Guide</u> for Elasticsearch :set up instructions

Install Elasticsearch on Ubuntu

Install Elasticsearch on CentOS/Red Hat

Install Elasticsearch on Windows Server 2008

Install Elasticsearch on Windows Server 2012

Set up hosted Elasticsearch

# (Comments (٣

### JB John Blackwood

10 سال پيش

Elastic search should really be installed using the deb package on Ubuntu. Download and install using dpkg -i

# CM Christian Mattart

8 سال پیش

This page is not up to date anymore. DeskPro should now be compatible with ElasticSearch 2.x:

https://manuals.deskpro.com/html/sysadmin/install-ubuntu/install-ubuntu.html#install-elastic search

# Lauren Cumming

8 سال پیش

!Christian- thanks for spotting :) Updated now